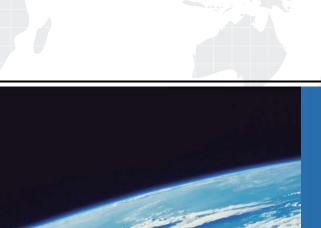

# ITTEST

**QUESTION & ANSWER** 

Guías de estudio precisos, Alta tasa de paso!

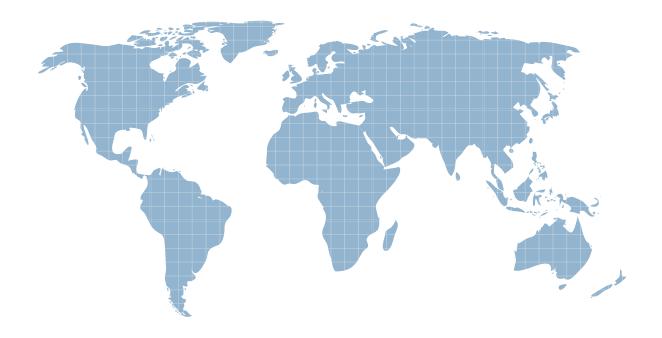

Ittest ofrece información actualizada de forma gratuita en un año!

**Exam** : **HP0-P20** 

Title : HP-UX 11i v3 System

Administration

Version: Demo

- 1. What are the new features of the HP-UX 11i v3 mass storage stack? (Select two.)
- A. It automatically creates the device files for a new device.
- B. It automatically installs the kernel drivers for a new device.
- C. It provides different load balancing policies for devices.
- D. It increases the maximum I/O paths per device to 6.
- E. It automatically recreates the LVM structure for a replaced disk.

Answer: AC

- 2. What are the features and benefits of HP Integrity server's EFI (Extended Firmware Interface).? (Select
- A. provides a shell and scripting support
- B. is only required when the system runs vPars
- C. enables the hardware to boot different vendors' operating systems
- D. holds the kernel of the operating system
- E. provides a Boot Maintenance Manager for simultaneous operating system instance boot

Answer: AC

- 3. Which file systems are included with the HP-UX 11i v3 Base Operating Environment?
- A. HFS and Base JFS
- B. HFS and VxVM
- C. HFS and Online JFS
- D. Base JFS and ext3
- E. Online JFS and memfs

Answer: A

- 4. You have expanded an existing LUN in your EVA storage. The LUN belongs to an HP-UX 11i v3 LVM volume group (VG). You want to expand the volume group to reflect the new LUN size. What is the most efficient way to accomplish this?
- A. Create another physical volume and extend your current VG.
- B. Back up, remove, create and restore the data to reflect the new size.
- C. You cannot expand a physical volume when using LVM.
- D. Use the vgmodify command to change the physical volume attributes.

Answer: D

- 5. Which new features of HP-UX 11i v3 potentially increase the overall I/O performance compared to previous releases of HP-UX 11i? (Select two.)
- A. sx2000 chipset support
- B. agile device addressing
- C. native multipathing
- D. Unified File Cache (UFC)
- E. persistent device special files

Answer: CD

6. Which technology does the Intel Itanium 2 processor use?

- A. Super Scalar Reduced Instruction Computing
- B. Complex Instruction Set Computing
- C. Reduced Instruction Set Computing
- D. Explicitly Parallel Instruction Computing

Answer: D

- 7. Which file contains the LVM configuration information for LVMv1?
- A. lvmpvg
- B. lvmtab
- C. lymconf
- D. lyminfo

Answer: B

- 8. Which command determines the patches and associated filesets that are currently installed on the system?
- A. check\_filesets
- B. swlist -l product | grep -i ph
- C. swlist -I depot | grep -i ph
- D. swlist -l product | grep -i patch
- E. swlist -l patch [fileset]

Answer: E

### 9.DRAG DROP

Click the Task button. Place an "X" next to the supported update paths from HP-UX 11i v2 to HP- UX 11i v3 and from the original Operating Environments (OEs) to the new OEs.

### Place an "X" next to those that are supported.

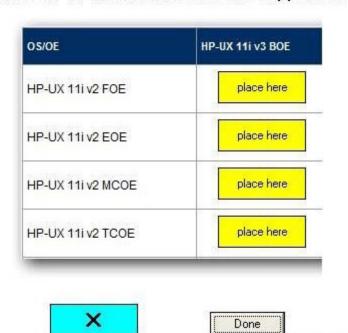

### img-000 (exhibit):

## Place an "X" next to those that are supported.

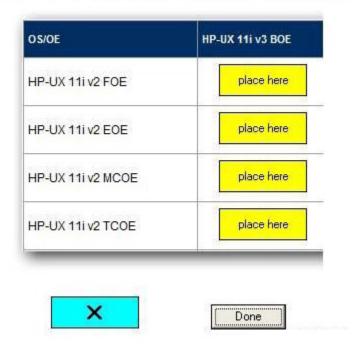

x (exhibit):

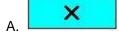

Answer:

# Place an "X" next to those that are supported.

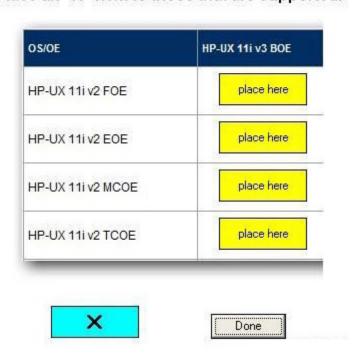

### 10.DRAG DROP

Click the Task button. Match the patch names with the correct patch functionality. (The HP-UX patch name format is: PHxx\_yyyyy.)

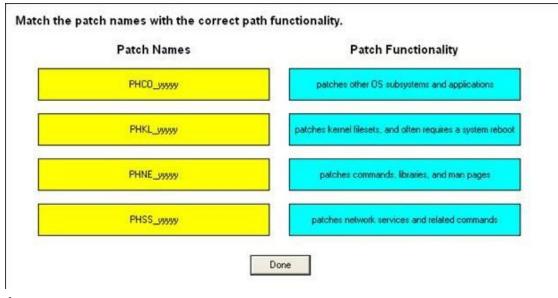

### Answer:

Match the patch names with the correct path functionality.

# Patch Names patches other OS subsystems and applications patches kernel filesets, and often requires a system reboot patches commands, libraries, and man pages patches network services and related commands

### **Patch Functionality**

- 11. What is the minimum Operating Environment (OE) version that includes the Java tools HPjconfig and HPjmeter?
- A. High Availability OE (HA-OE)
- B. Base OE (BOE)
- C. Virtual Server OE (VSE-OE)
- D. Data Center OE (DC-OE)
- E. Technical Computing OE (TCOE)

Answer: B

- 12. Which information is provided by the swlist default output? (Select two.)
- A. product/bundle size
- B. version number
- C. state of the product/bundle
- D. description of the product/bundle
- E. special install instructions

Answer: BD

13. You are upgrading a supported version of HP-UX to 11i v3. You check and resolve the prerequisites and then you back up your system. What is the next step in the upgrade process?

A. Use update-ux from the command line to start the update.

(for example: update-ux -s /dvdrom HPUX11i-BOE)

B. Update your system using the update-ux Terminal User Interface (TUI).

(for example: update-ux -i -s /dvdrom)
C. Use swinstall to update your system.

(for example: swinstall -s /dvdrom HPUX11i-BOE)

D. Use swinstall to install the latest version of the Update-UX bundle on the target system.

(for example: swinstall -s /dvdrom Update-UX)

Answer: D

14.Issuing the command make\_net\_recovery -s <lgnite-UX\_server> will create a recovery archive.

What is included in this archive? (Select two.)

- A. all customized configuration files needed to rebuild the system
- B. LVM configuration information for the root volume group
- C. a boot image to bring up the system again
- D. an archive of all files and directories contained in the file systems in vg00
- E. a bootable client of Data Protector to recover all lost files from the backup server

**Answer: BC** 

- 15. What are the major modes for HP-UX Software Assistant?
- A. display, get, set, and delete
- B. report, get, step, and clean
- C. list, get, install, and remove
- D. export, import, install, and remove

Answer: B

- 16. When you boot from an Ignite server, you initially see a small menu with all HP-UX releases available on the Ignite server. Which command is used to change the options of this menu?
- A. auto\_adm
- B. make\_config
- C. dbprofile
- D. instl adm

Answer: A

### 17.DRAG DROP

Click the Task button. Match each patch bundle with its description.

| EATURE11i Bundle  | place here                                   |
|-------------------|----------------------------------------------|
| WEnable11i Bundle | place here                                   |
| QPK1131 Bundle    | place here                                   |
|                   | Descriptions  ew and legacy system hardware  |
|                   | HP-UX core, graphics, key networking drivers |

### Answer:

| Patch Bundles      |                                                                               |
|--------------------|-------------------------------------------------------------------------------|
| FEATURE11i Bundle  | all stable defect-fix patches for HP-UX core, graphics, key networking driver |
| HWEnable11i Bundle | feature Enablement Patches for HP-UX                                          |
| QPK1131 Bundle     | patches required to support new and legacy system hardware                    |

- 18. You are performing a cold installation of HP-UX using the Advanced Installation option. On which menu tab can you add additional disks to the root volume group?
- A. Basic
- B. Software
- C. System
- D. File System
- E. Advanced
- Answer: D
- 19. Which command identifies known security vulnerabilities on the system?
- A. swa scan
- B. swa ident

C. swa report

D. swa sec\_chk

Answer: C

20. Which command boots a vPar, called p1, when at the MON> prompt?

A. vparboot -p p1

B. vparload -p p1

C. vparstart -p p1

D. vparrun -p p1

Answer: B